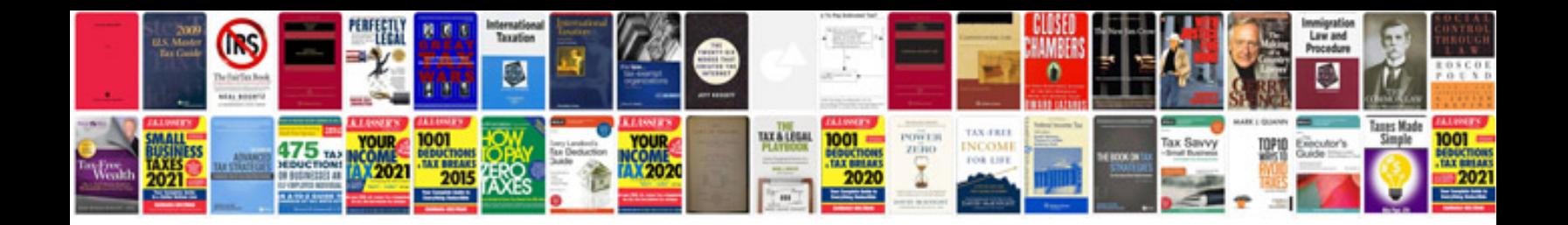

**Manual de sql server 2008 r2**

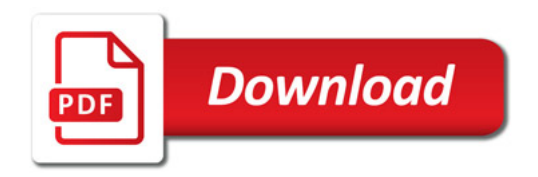

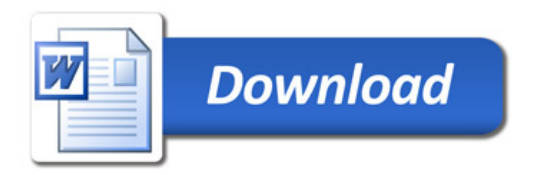